# CONTENU:

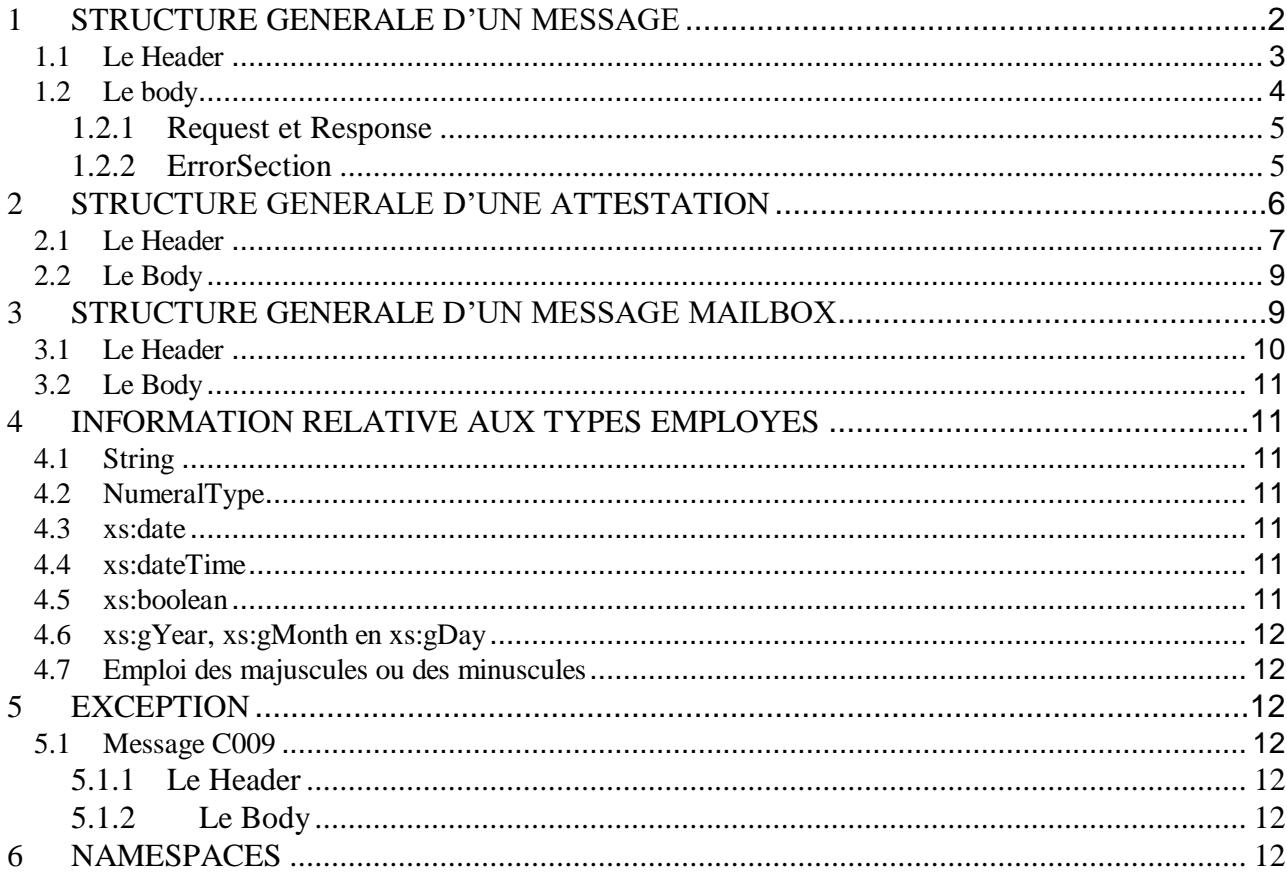

# <span id="page-1-0"></span>1 STRUCTURE GENERALE D'UN MESSAGE

Pour permettre une composition des messages aussi dynamique que possible, il y a un schéma qui détermine la structure du message ; ce schéma est introduit dans le schéma approprié qui complète ensuite les MessageId, Request etResponse.

Les messages qui sont échangés avec une organisme d'allocations familiales ont d'une manière générale la structure suivante:

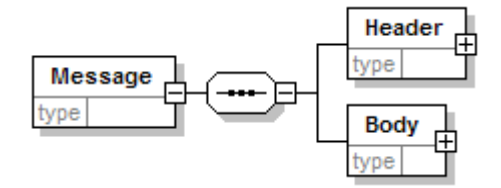

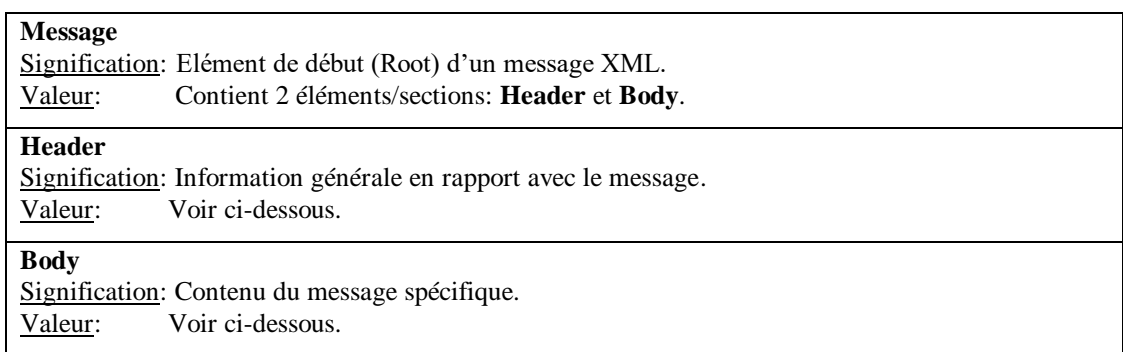

## <span id="page-2-0"></span>**1.1 Le Header**

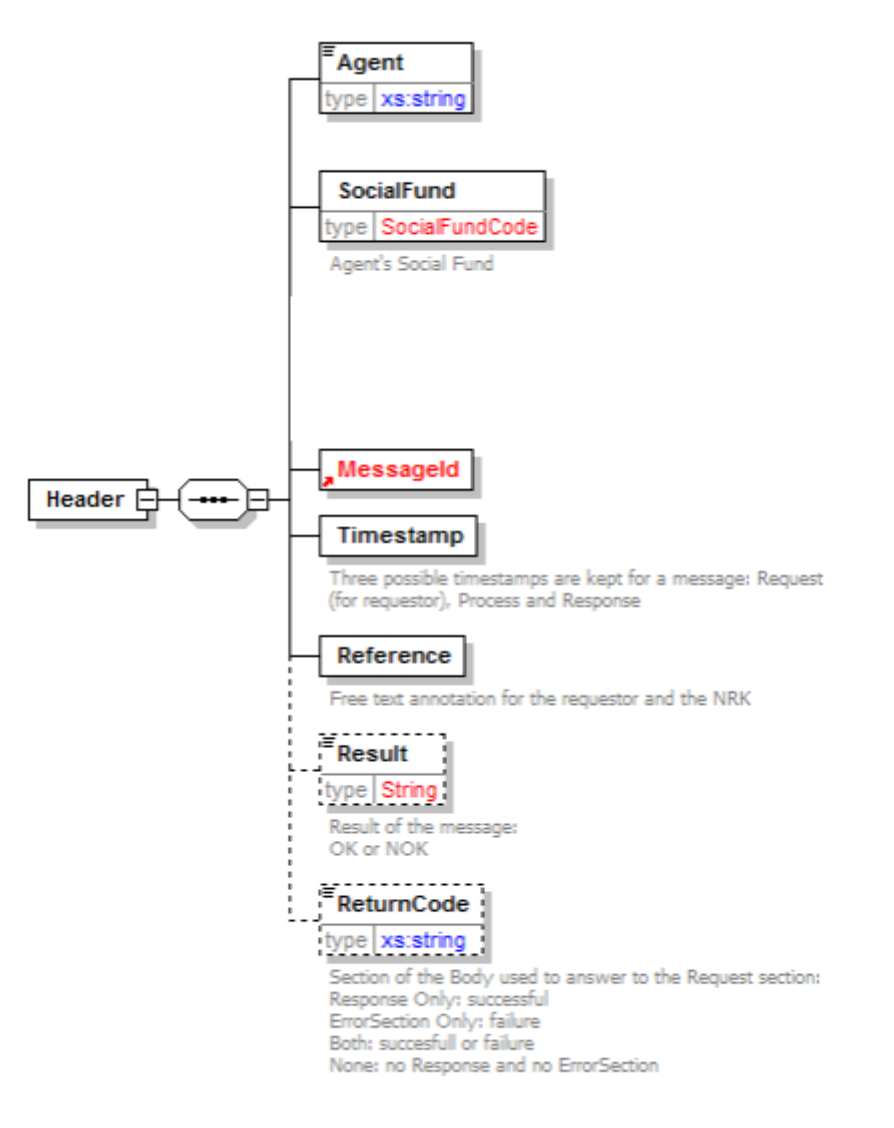

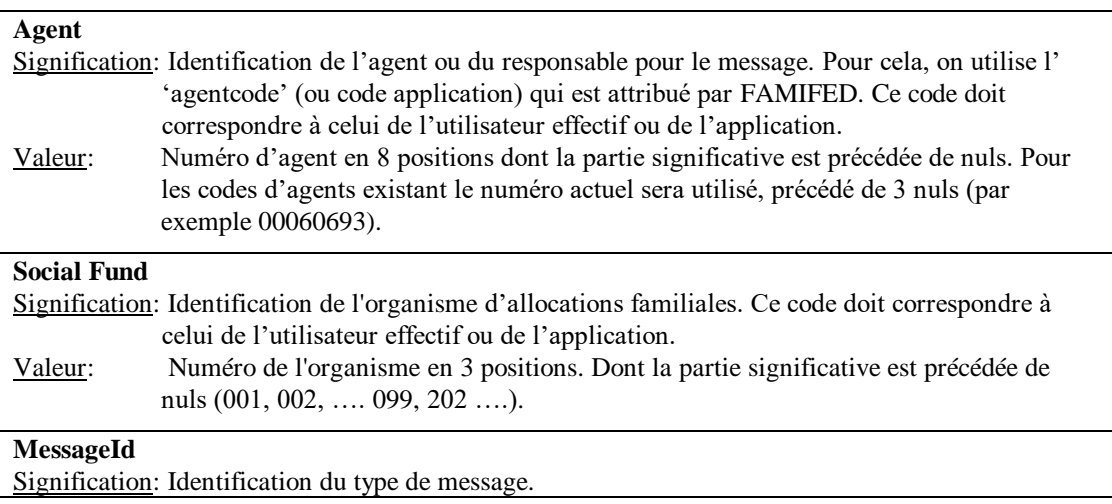

# **Titre: Structure messages** Re. : 4<br>Page : 4

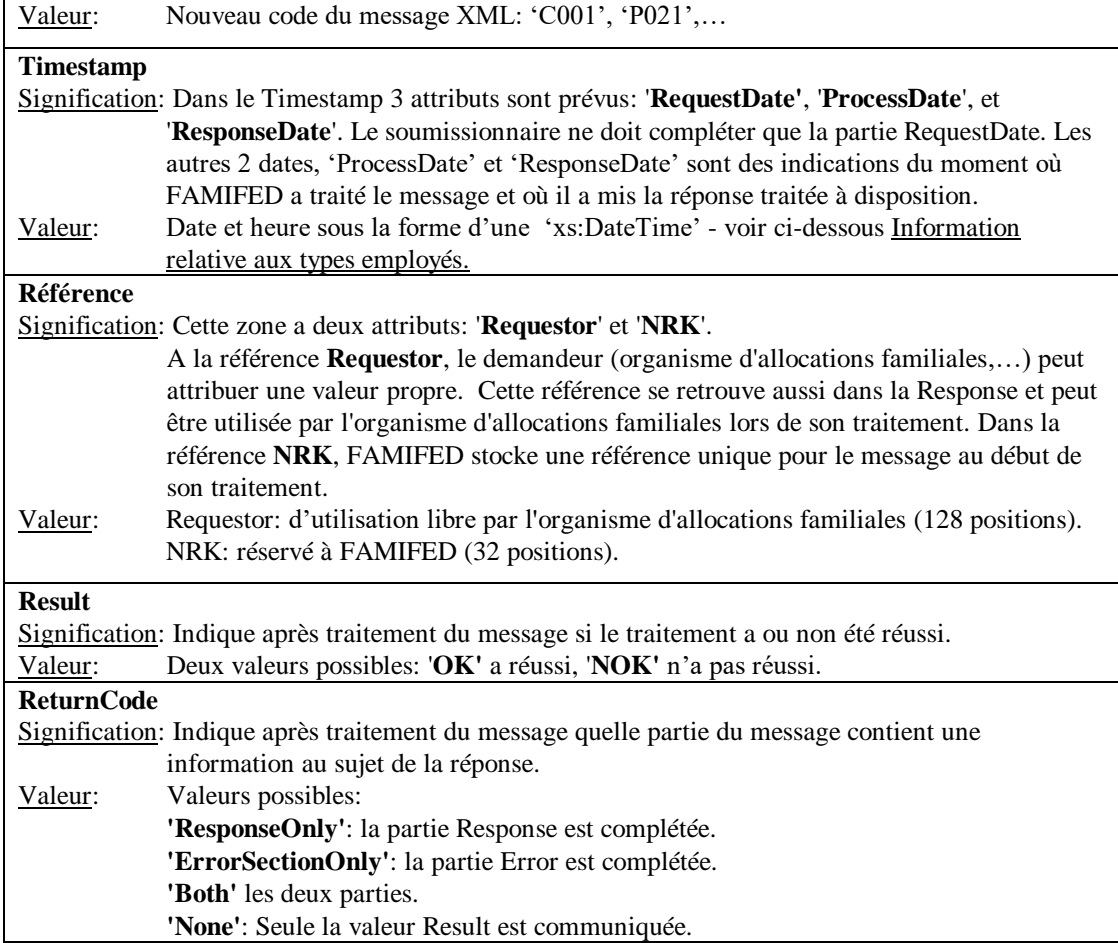

# <span id="page-3-0"></span>**1.2 Le body**

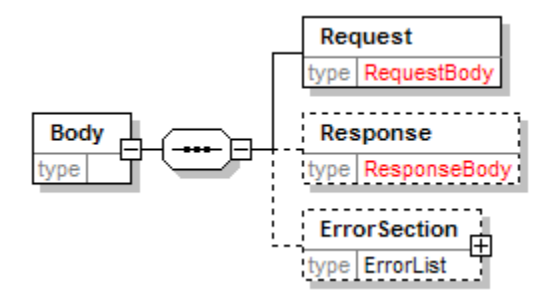

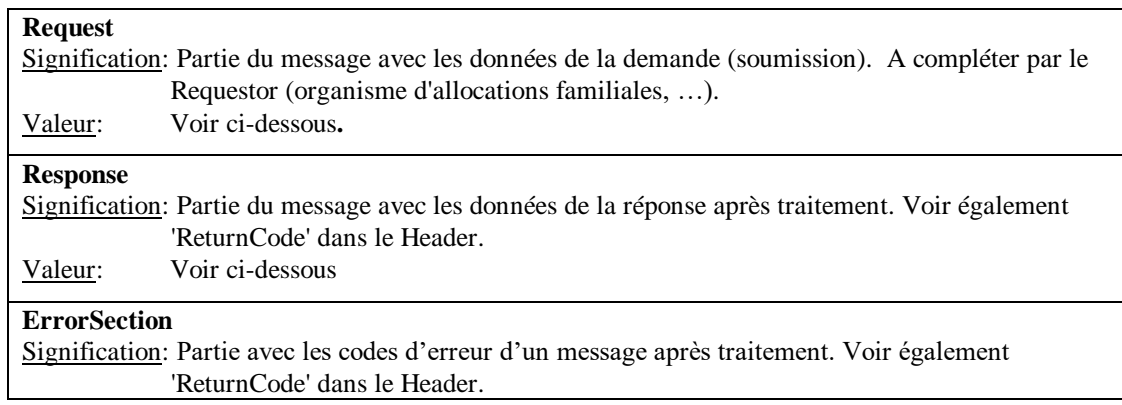

#### **Titre: Structure messages** Re. : 4

Page : 5 de 12 Date : 14-juillet-2014

Valeur: Voir ci-dessous

#### <span id="page-4-0"></span>1.2.1 Request et Response

Request et Response seront différents suivant le message que nous voulons composer; consultez de préférence les schémas pour chaque message, dans les schémas, consultez RequestBody et ResponseBody.

## <span id="page-4-1"></span>1.2.2 ErrorSection

ErrorSection est du type ErrorList qui a été défini dans ErrorList.xsd

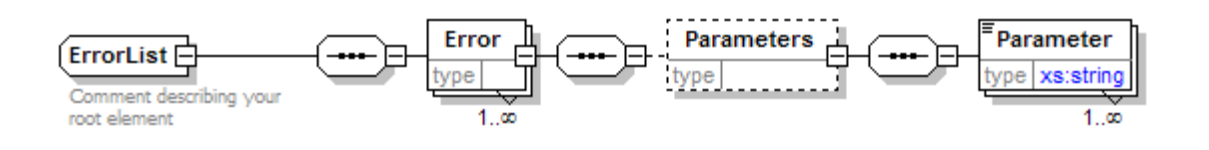

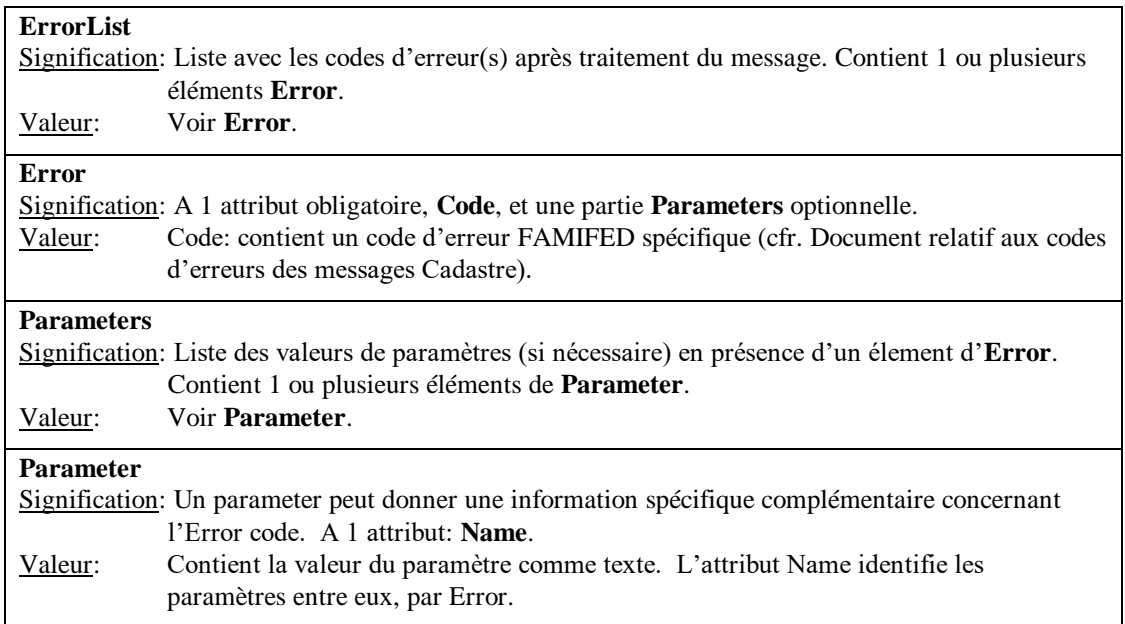

Le code Error contient un attribut: **Code***.* Il s'agit d'un string qui indique le code de l'erreur. Le code Parameter contient également un attribut **Name** qui contient le nom d'un paramètre ; le code en soi contient la valeur du paramètre.

Les schémas sont construits de telle façon que la valeur, du point de vue de la cohérence, est vérifiée où et si nécessaire. D'une telle manière un organisme d'allocations familiales peut contrôler elle-même si ses messages contiennent des erreurs avant de les transmettre à FAMIFED. Les schémas ne peuvent pas tout vérifier et donc la validation d'un message XML vis-à-vis de son schéma n'offre pas une garantie à 100 % que le message XML est correct pour le contenu (bien pour la structure).

# <span id="page-5-0"></span>2 STRUCTURE GENERALE D'UNE ATTESTATION

Une attestation qui est envoyée à un organisme d'allocations familiales a toujours la forme de base suivante:

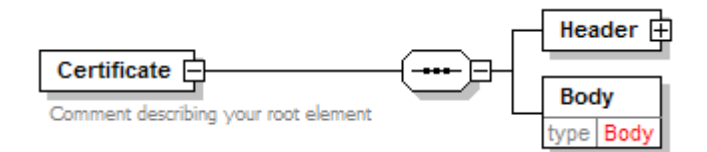

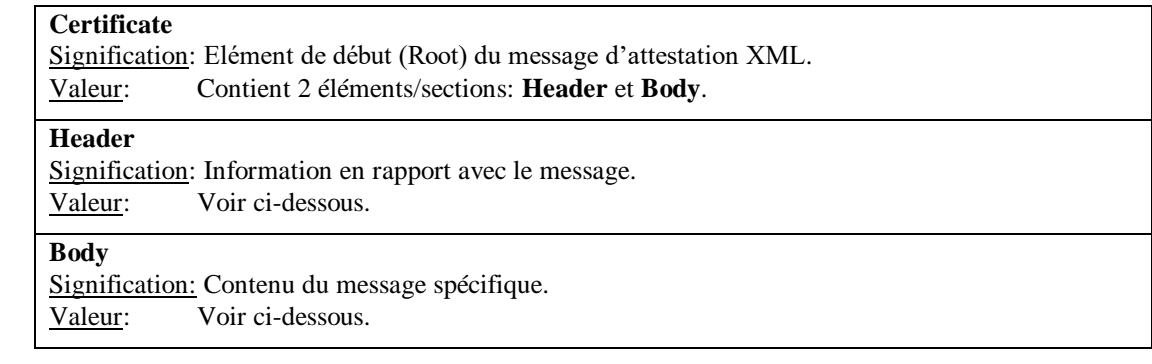

## <span id="page-6-0"></span>**2.1 Le Header**

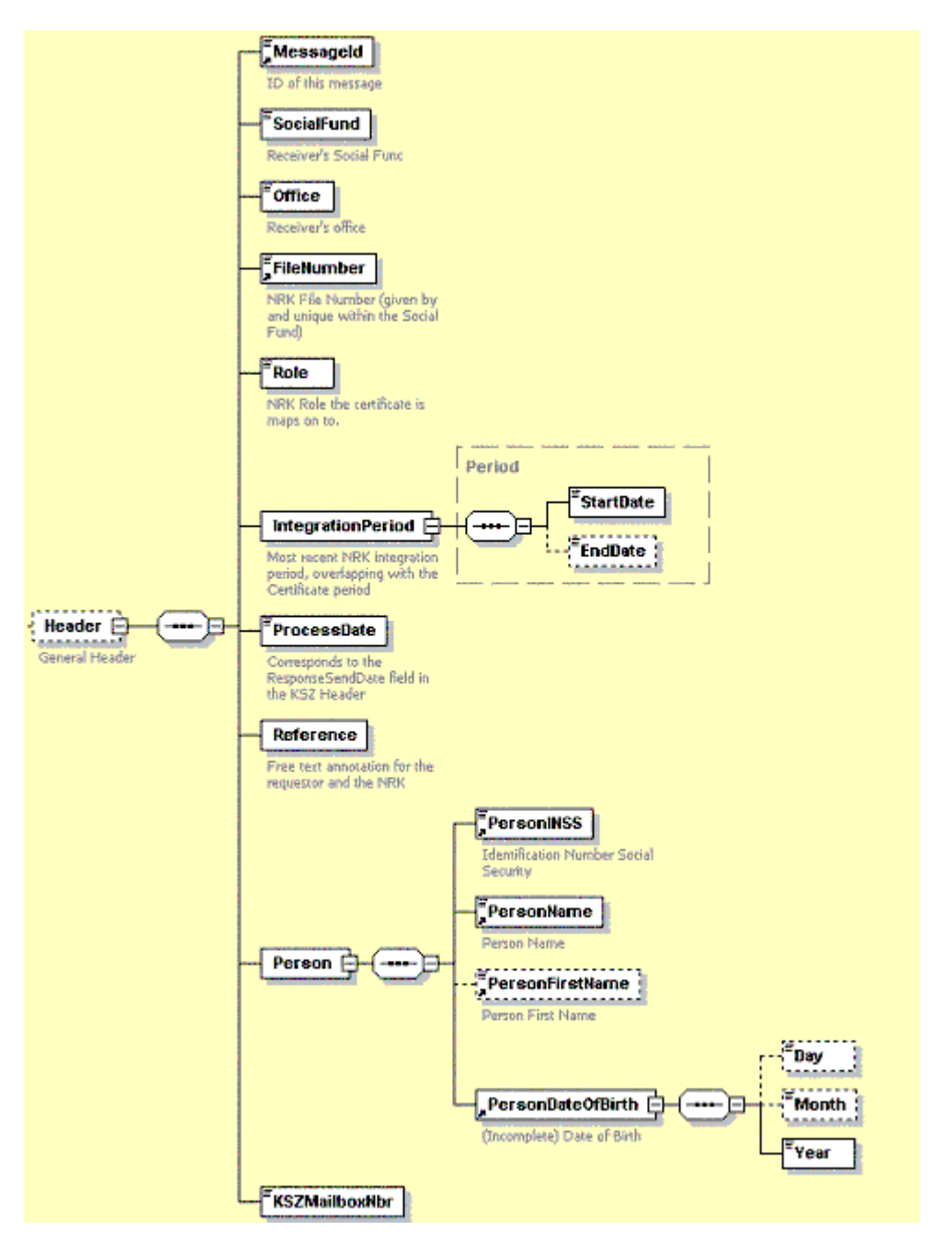

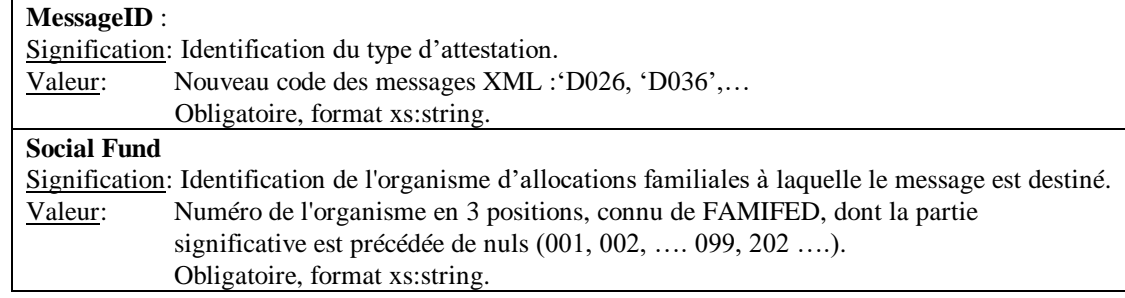

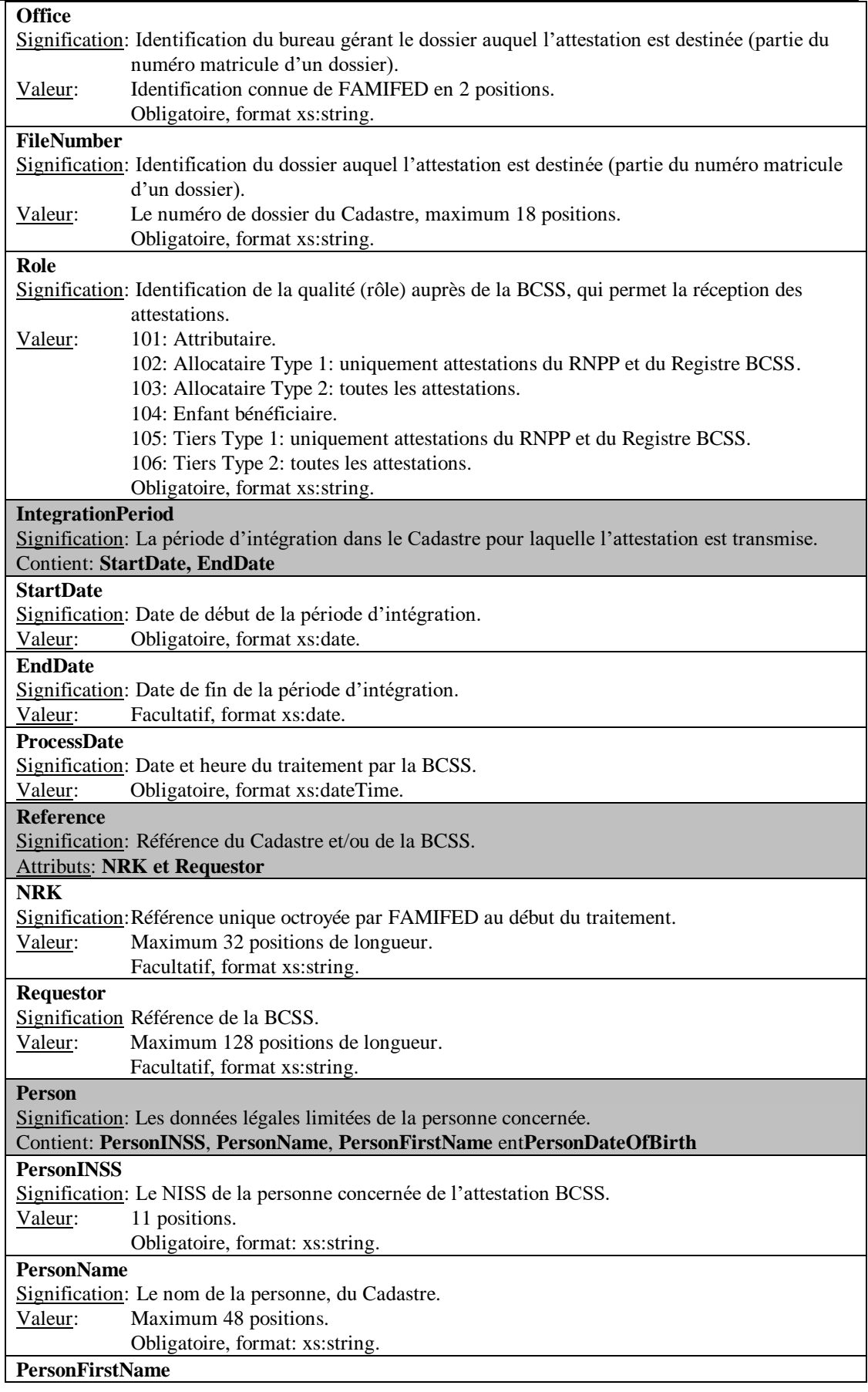

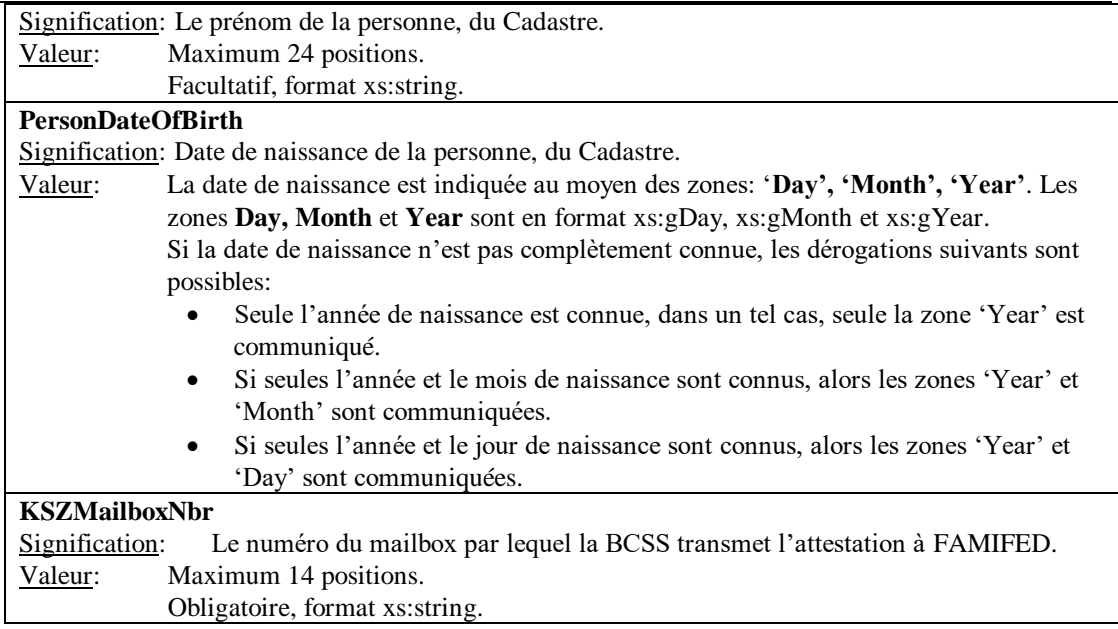

## <span id="page-8-0"></span>**2.2 Le Body**

<span id="page-8-1"></span>Le body sera différent par attestation, veuillez à ce propos consulter la documentation du schéma d'attestation approprié.

# 3 STRUCTURE GENERALE D'UN MESSAGE MAILBOX

Un message XML qui est transmis à un mailbox doit avoir la forme suivante:

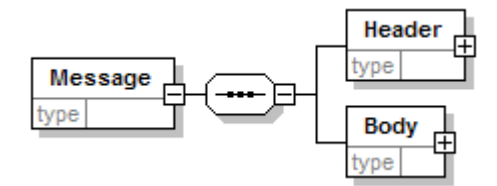

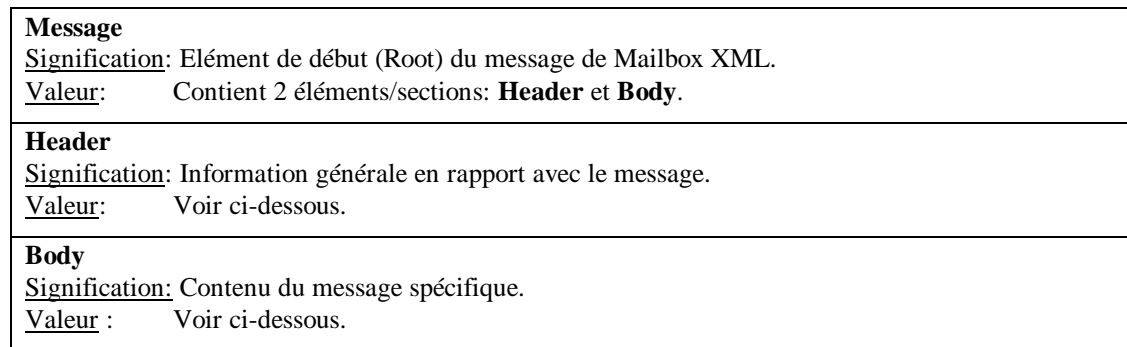

## <span id="page-9-0"></span>**3.1 Le Header**

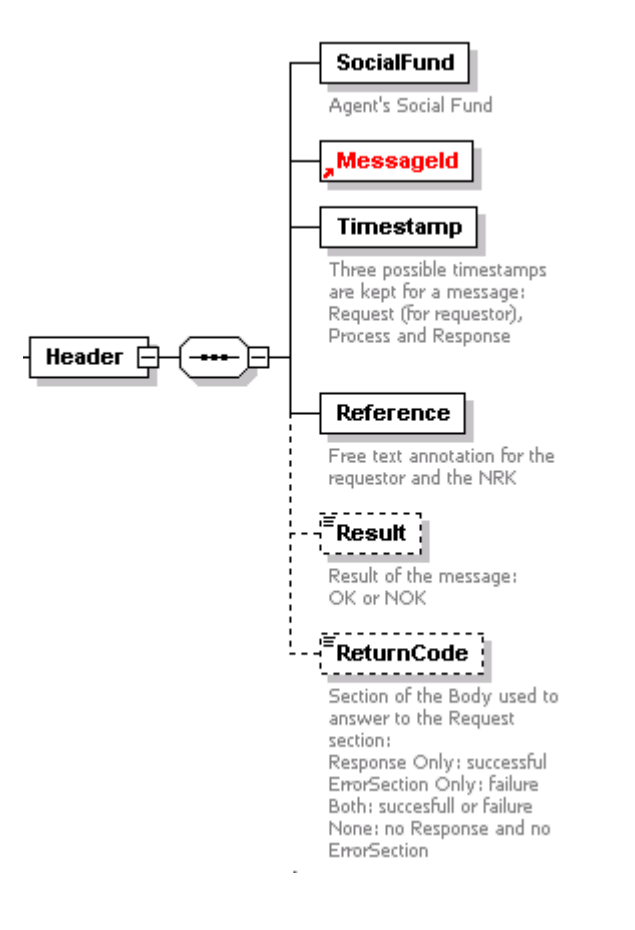

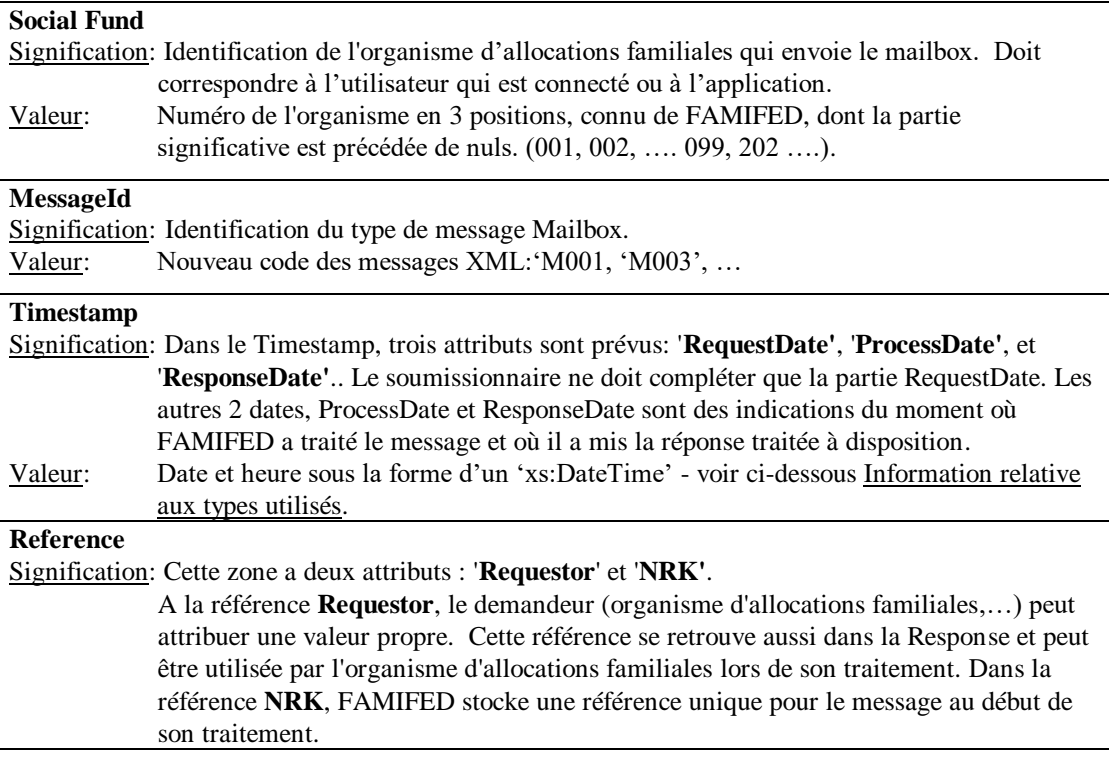

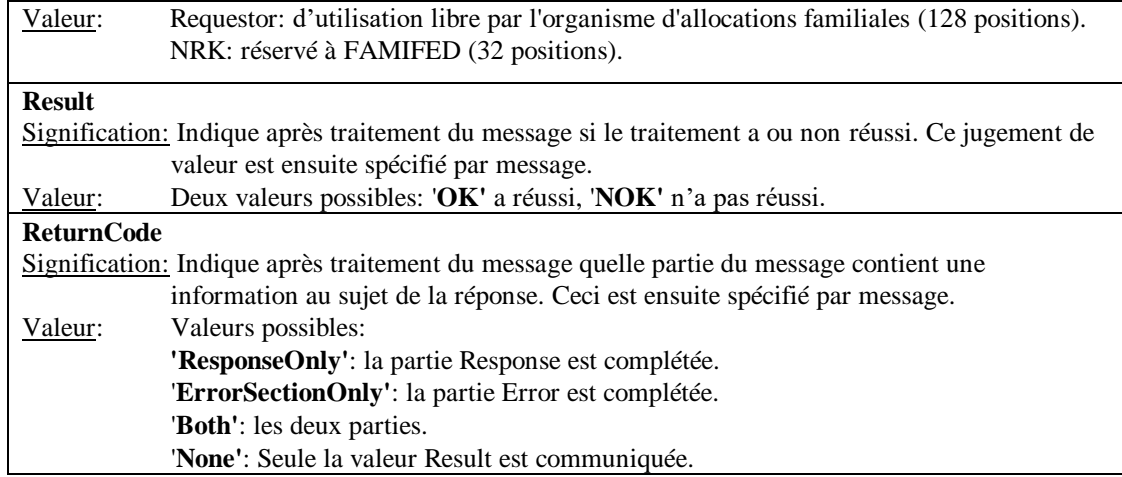

## <span id="page-10-0"></span>**3.2 Le Body**

<span id="page-10-1"></span>Voir paragraphe [1.2](#page-3-0) Le Body.

## 4 INFORMATION RELATIVE AUX TYPES EMPLOYES

Dans le schéma global (Global.xsd) deux types importants sont définis: *String* et *NumeralType*.

## <span id="page-10-2"></span>**4.1 String**

Ce type n'accepte que des strings qui n'ont pas de *leading* et *trailing whitespaces*.

## <span id="page-10-3"></span>**4.2 NumeralType**

Ce type est un string qui n'accepte que des chiffres. Le type diffère des autres types numériques par le fait que des nuls introductifs sont possibles.

## <span id="page-10-4"></span>**4.3 xs:date**

xs:date contient une date qui DOIT avoir la forme suivante: AAAA-MM-JJ, c'est-à-dire le 13 septembre 2013 comme forme xs:date: 2013-09-13.

## <span id="page-10-5"></span>**4.4 xs:dateTime**

xs:dateTime a la forme suivante: AAAA-MM-JJThh:mm:ss éventuellement suivi (sans espaces) par la zone de fuseau horaire (par rapport à UTC/GMT). Le T est utilisé en tant que séparateur entre la date et l'heure. Donc 13 septembre 2013 15:25 (Bruxelles) est représenté par: 2013-09-13T15:25:00+01:00.

## <span id="page-10-6"></span>**4.5 xs:boolean**

xs:boolean accepte les valeurs suivantes: true, false, 1, 0 (dont  $1 = true$  et  $0 = false$ ).

## <span id="page-11-0"></span>**4.6 xs:gYear, xs:gMonth en xs:gDay**

Formats sont:

- xs:gYear: AAAA, par ex. 2013
- xs:gMonth: MM, par ex.-01-, -09-, -12-
- xs:gDay: JJ, par ex. ---05 ou ---31

Faites attention que des nuls introductifs doivent toujours être utilisés si on ne peut compléter tous les champs (par ex. 0230 voor gYear, 02 voor gMonth/gDay).

## <span id="page-11-1"></span>**4.7 Emploi des majuscules ou des minuscules**

Dans les messages que les organismes envoient à FAMIFED, les organismes ont le choix entre des majuscules et des minuscules.

## <span id="page-11-2"></span>5 EXCEPTION

#### <span id="page-11-3"></span>**5.1 Message C009**

Ce message diffère des autres par son Header et Body. Il n'est fait ici aucun usage du schéma général des messages (Message.xsd). Pour ce message, veuillez consulter la documentation existante.

#### <span id="page-11-4"></span>5.1.1 Le Header

<span id="page-11-5"></span>Le header ne contient ici que les MessageId, SocialFund, ProcessDate et Reference.

## 5.1.2 Le Body

<span id="page-11-6"></span>Le body ne contient aussi dans ce message aucun Request, Response et ErrorMessage.

## 6 NAMESPACES

Ceux-ci sont nécessaires pour l'application qui peut valider les messages XML entrants selon le schéma approprié.

Un exemple de namespace est comme suit:

*xmlns= "https://appprod.rkw-onafts.fgov.be/Trivia/documents/Docs/XSDs/C001" xmlns:xsi="http://www.w3.org/2001/XMLSchema-instance" xsi:schemaLocation="https://appprod.rkw-onafts.fgov.be/Trivia/documents/Docs/XSDs/C001 C:/JEW/C001.xsd*